$<<3d$ s Max $\longrightarrow$ 

 $<<3d$ s Max $>$ 

, tushu007.com

- 13 ISBN 9787113094461
- 10 ISBN 7113094465

出版时间:2009-2

页数:384

字数:578000

extended by PDF and the PDF

http://www.tushu007.com

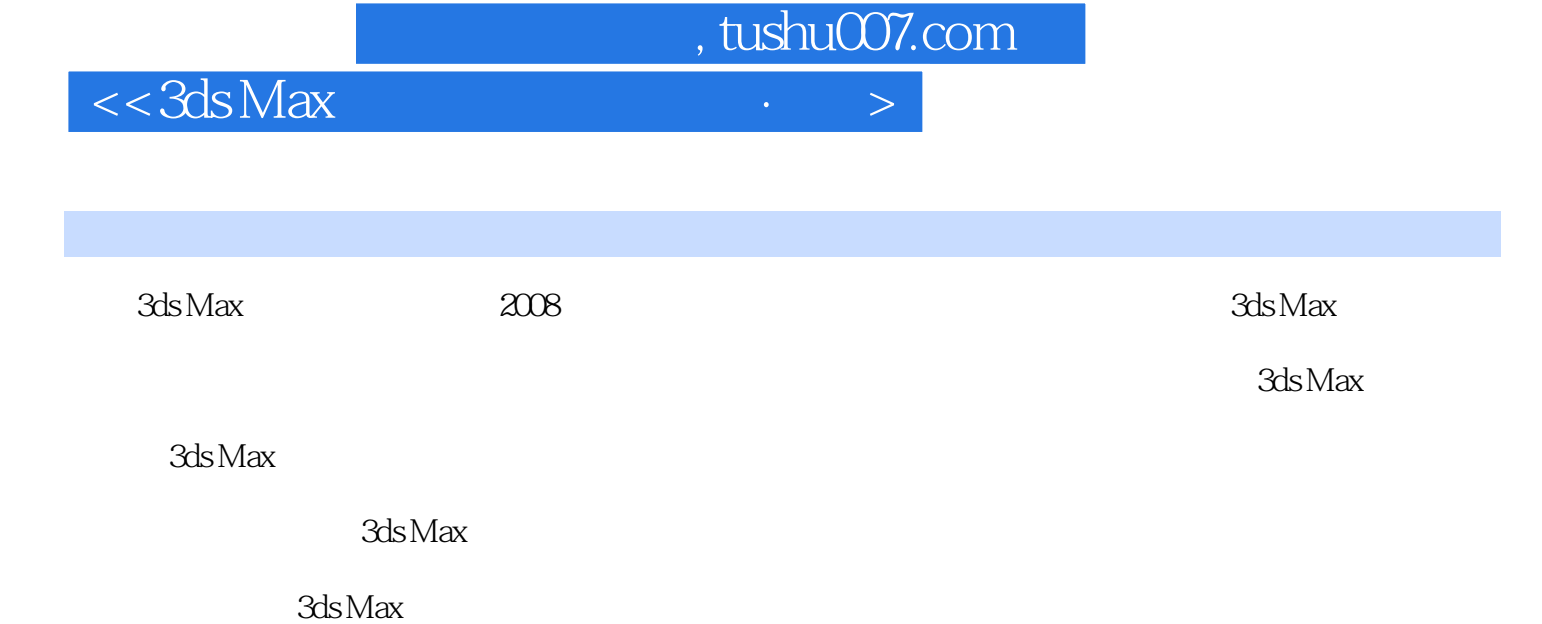

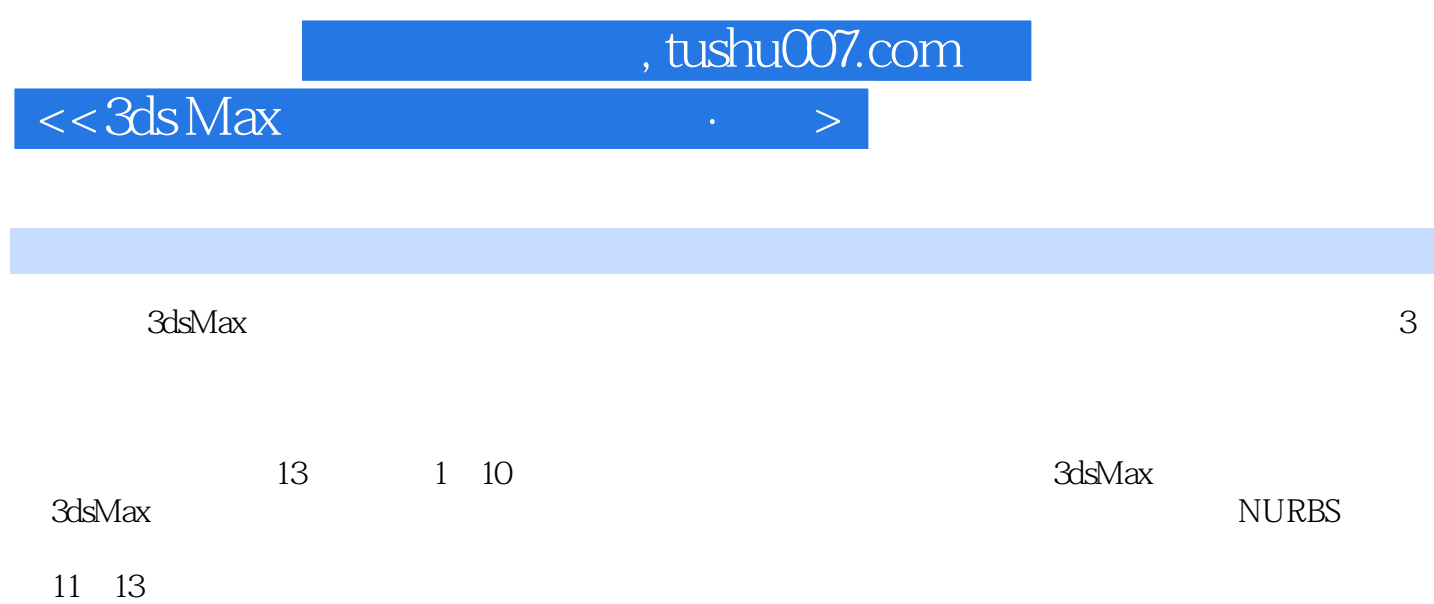

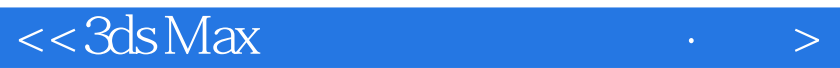

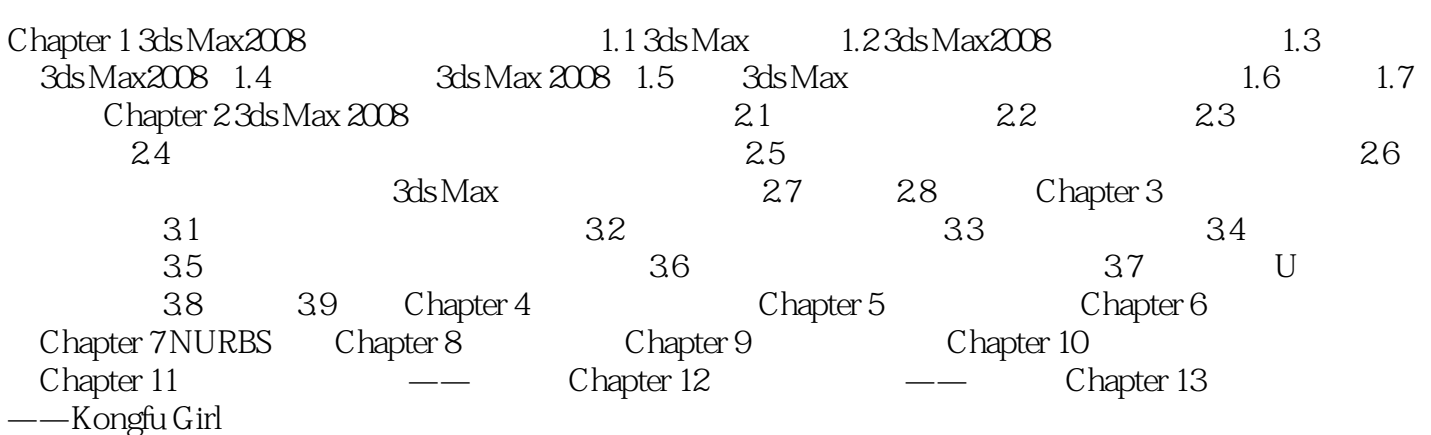

, tushu007.com

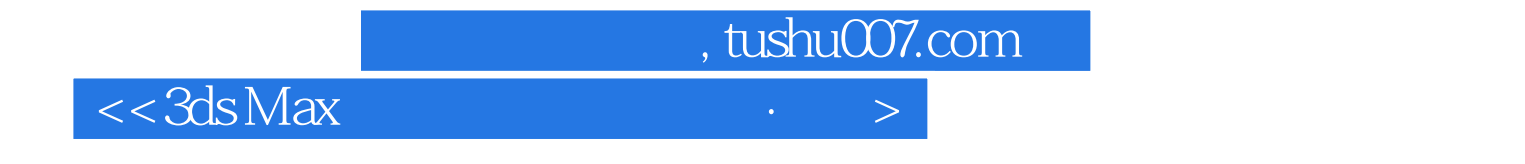

 $3d$ s Max $\frac{1}{2}$ 

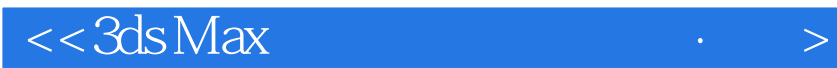

, tushu007.com

本站所提供下载的PDF图书仅提供预览和简介,请支持正版图书。

更多资源请访问:http://www.tushu007.com